## Convertir Formatos Numéricos (C)

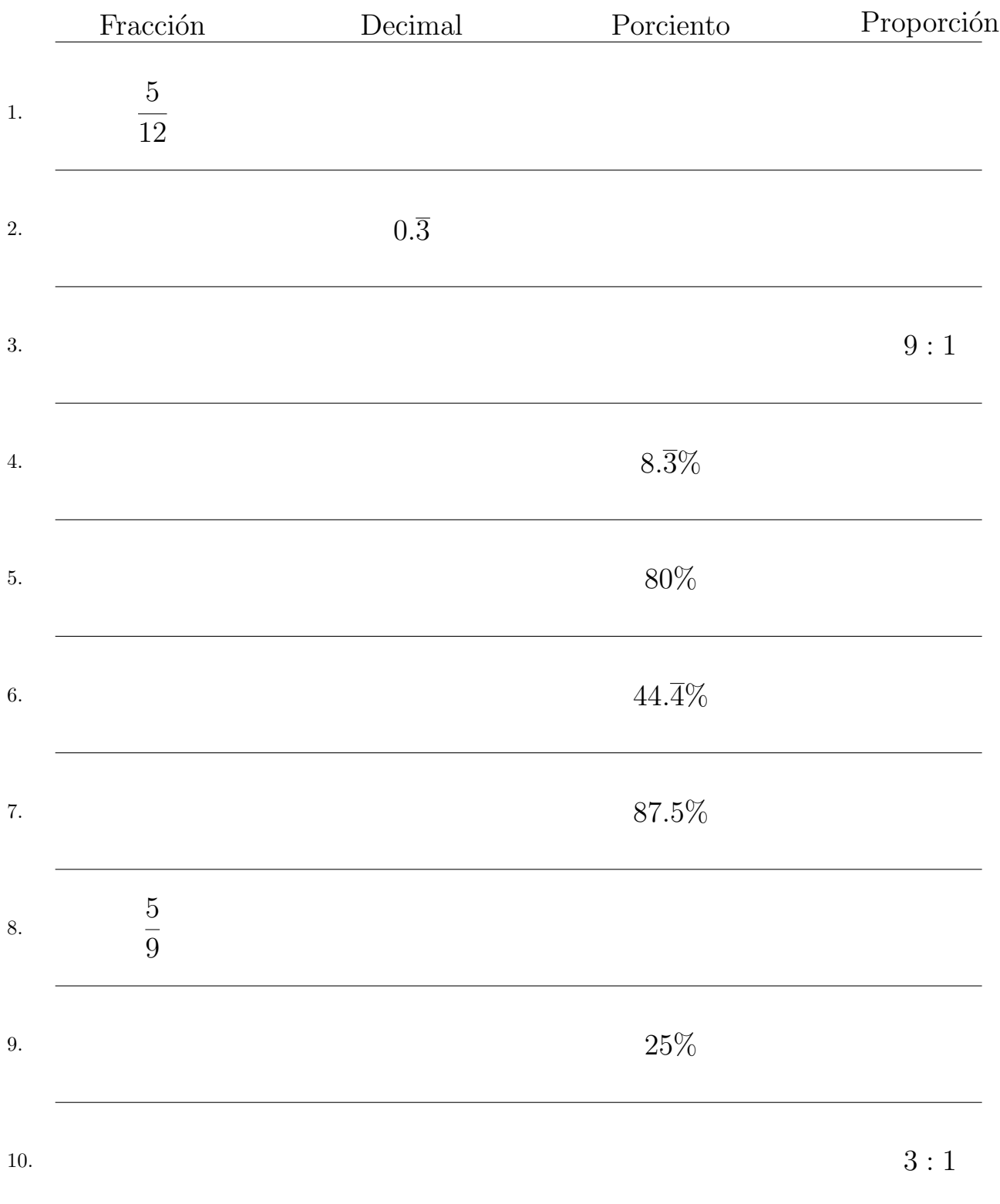

## Complete los valores que faltan. Utilice Porporciones entre Partes

## Convertir Formatos Numéricos (C) Respuestas

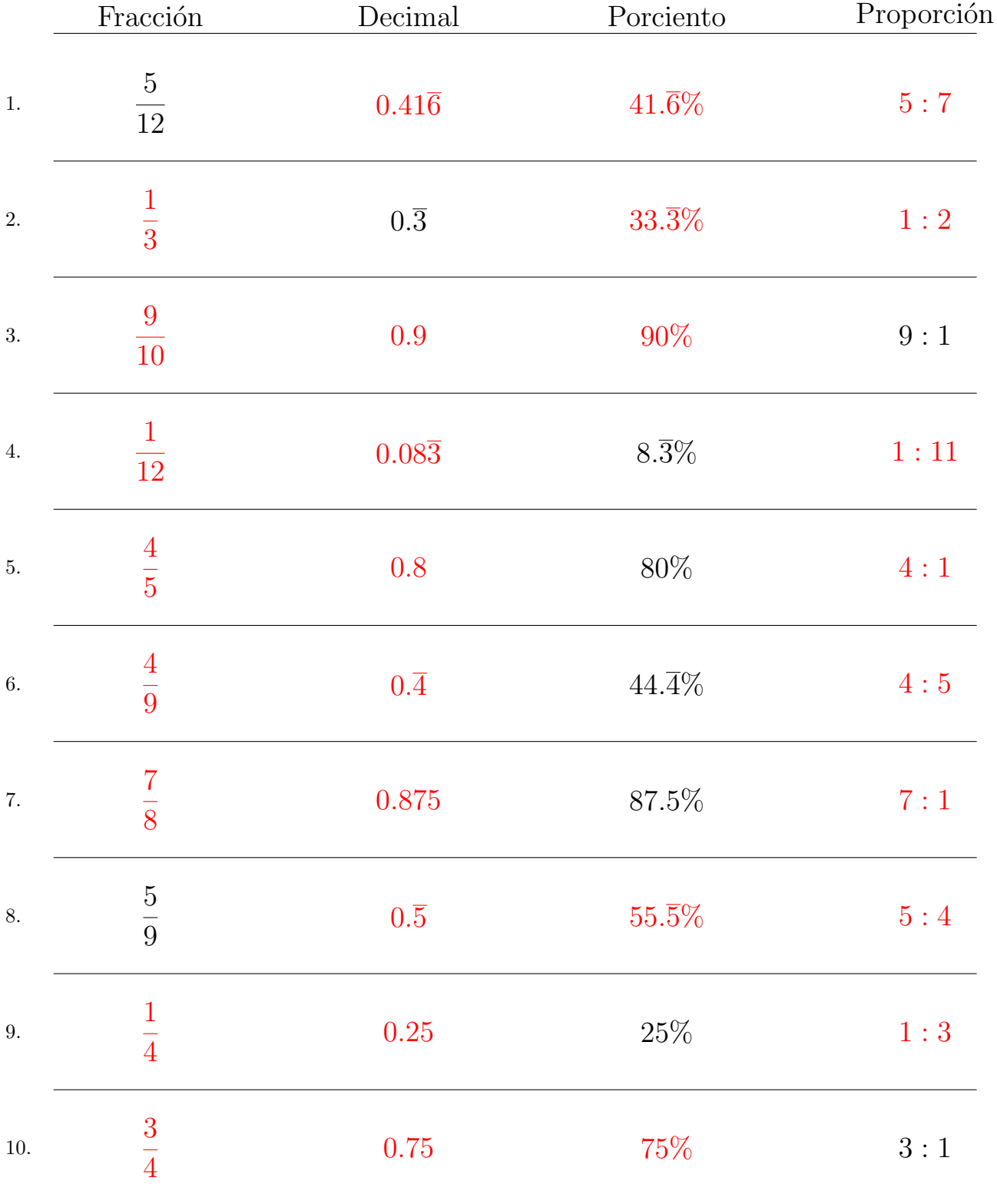

## Complete los valores que faltan. Utilice Porporciones entre Partes

MatesLibres.com